# **Metodologia**

A metodologia empregada na avaliação da recarga e sustentabilidade de exploração de recursos hídricos subterrâneos da micro-bacia de Barro Branco encontra-se resumida no fluxograma abaixo (Figura 16). O entendimento do sistema hidrogeológico formado pela micro-bacia partiu da construção do modelo conceitual de fluxo com dados geológicos e fisiográficos. O modelo conceitual foi determinante para a seleção e aquisição de parâmetros de alimentação do modelo numérico e para a escolha do programa FEFLOW (Diersch, 1998), utilizado na modelagem numérica. As etapas indicadas no fluxograma estão descritas em detalhe nos Capítulos 5, 6 e 7, que tratam, respectivamente, do modelo conceitual, modelo numérico e cenários simulados de explotação de água subterrânea na Bacia de Barro Branco. A metodologia empregada é descrita a seguir.

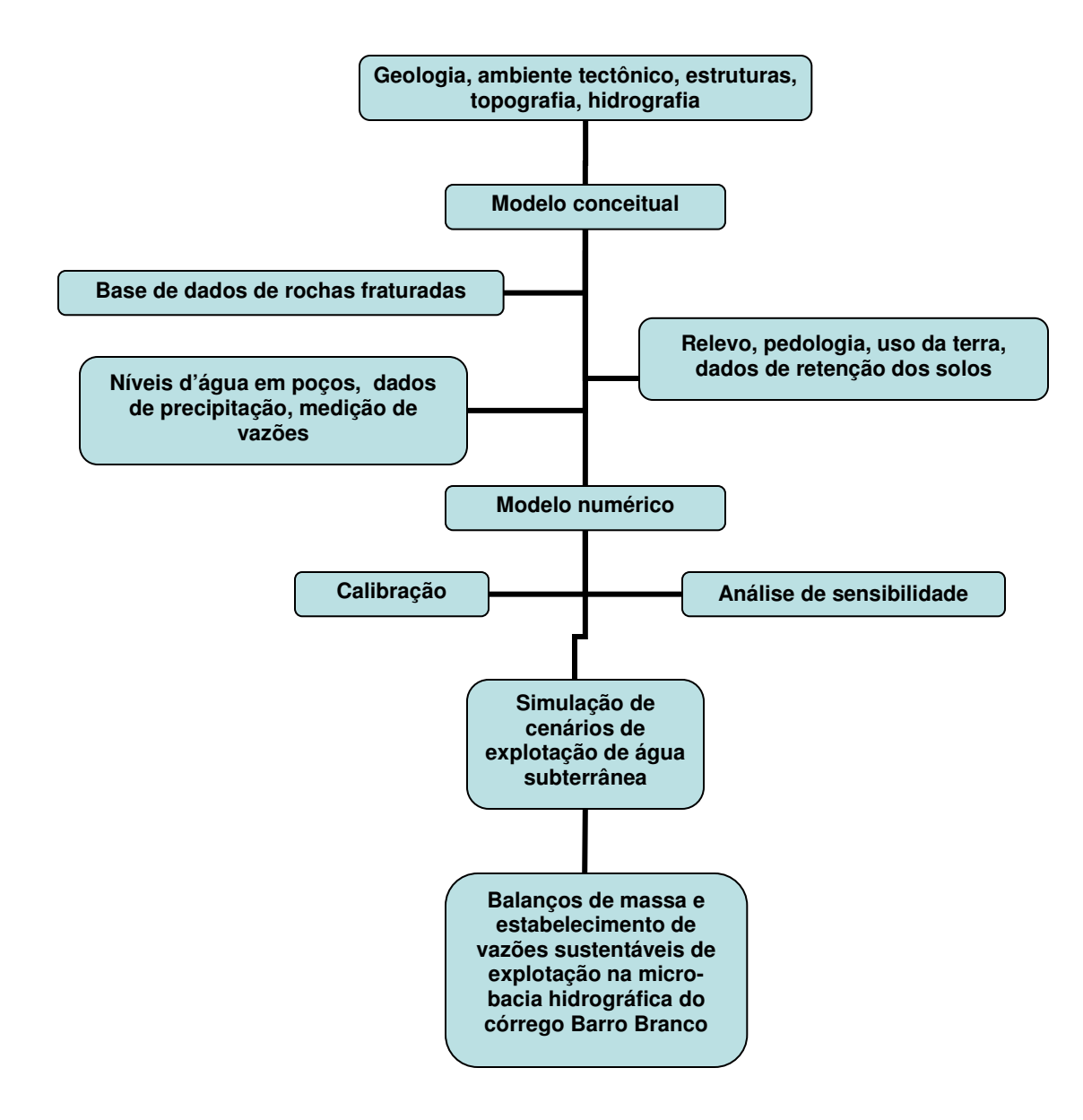

**Figura 16 - Esquema geral da metodologia empregada na avaliação de recarga e sustentabilidade da micro-bacia de Barro Branco.** 

## **4.1 Modelo conceitual**

O modelo conceitual hidrogeológico da micro-bacia de Barro Branco foi concebido a partir do conhecimento da geologia regional, e do mapeamento geológico de detalhe executado na bacia do Rio São Domingos pela Faculdade de Geologia da UERJ (Universidade do estado do Rio de Janeiro), em conjunto com o DRM (Departamento de Recursos Minerais do Estado do Rio de Janeiro). Neste mapeamento foram definidas as unidades estratigráficas e o contexto geotectônico da área, e identificadas as principais estruturas, zonas milonitizadas e zonas de cisalhamento. Esta informação foi organizada em ambiente SIG (ArcGIS/ESRI)), onde as zonas de fraturas e os lineamentos existentes na área da bacia de Barro Branco foram identificados através da interpretação de imagem de satélite LANDSAT TM 7<sup>+</sup> , com resolução de 14,5 m.

Toda esta informação deu suporte para a delineação das unidades hidroestratigráficas do modelo, aqui chamadas de hidroestruturais, já que a principal característica definidora do potencial hidrogeológico das rochas é a presença de descontinuidades, fraturamento e milonitização. As condições de contorno, como os limites da micro-bacia e os corpos d'água superficiais, foram definidas com o uso de uma planta topográfica em escala 1:10.000, gerada no projeto PRODETAB/Aqüíferos. A topografia foi levantada através da restituição de ortofotos, tendo sido geradas curvas de nível com eqüidistância de 5 m e realizado um levantamento detalhado da hidrografia, com classificação dos córregos (em temporários ou periódicos) e delimitação das barragens.

#### **4.2**

#### **Modelo numérico**

Uma vez definidas as unidades hidroestruturais e as condições de contorno foi iniciada a construção do modelo numérico em 3D da bacia de Barro Branco. O programa escolhido foi o FEFLOW **–** *Finite Element Subsurface Flow and Transport Simulation System* (Diersch, 1998), de modelagem numérica de fluxo e transporte subterrâneos. Este

programa foi escolhido por usar o método de elementos finitos, que é mais versátil para lidar com geometrias complicadas e contornos irregulares, condições de contorno internas ao domínio, como rios ou zonas de falha, níveis d'água dinâmicos (Anderson & Woessner, 2002) e por suportar bem malhas pesadas, com grande número de elementos, necessárias para a modelagem de problemas como bacias de drenagem. Outra razão para a escolha deste código foi a possibilidade que ele oferece de acoplamento do fluxo não saturado, através do perfil do solo, com o fluxo saturado, permitindo assim a avaliação da recarga direta através dos diferentes tipos de solo que ocorrem na bacia e uma distribuição de carga hidráulica mais acurada, por considerar o fluxo não saturado. Outra vantagem do programa é a possibilidade de importação de dados espaciais no formato *shape* (ESRI) diretamente, permitindo que a construção do modelo conceitual seja feita totalmente em ambiente GIS e que, posteriormente, os limites do domínio, as propriedades hidráulicas e condições de contorno sejam transferidas diretamente para o FEFLOW.

Foram feitas, a princípio, simulações de fluxo saturado em regime permanente. Posteriormente, foram introduzidos os parâmetros de fluxo não saturado dos solos e o regime transiente, com base nos dados de precipitação medidos em Barro Branco de janeiro de 2006 a julho de 2007. Por último foram feitas simulações utilizando dados de precipitação e vazão da Estação de Cardoso Moreira, no rio Muriaé, de um período de 20 anos, de janeiro de 1988 a dezembro de 2007.

#### **4.2.1**

#### **Malha de Elementos Finitos**

A malha 3D de elementos finitos foi gerada automaticamente, no módulo de geração de malhas do programa, usando o gerador TMesh. O tipo de elemento utilizado foi o prisma triangular de 6 nós. A malha final do modelo ficou com 282.576 elementos e 155.272 nós.

## **4.2.2 Dados de entrada**

O modelo foi alimentado com dados gerados nos projetos RADEMA e PRODETAB/Aqüíferos, e com dados hidrológicos fornecidos pela ANA (Agência Nacional de Águas) e CPRM/SGB (Companhia de Pesquisa de Recursos Minerais/Serviço geológico do Brasil). Os dados espaciais foram organizados sob a forma de mapas no ArcGIS, gerando arquivos do tipo *shape* que foram lidos diretamente pelo FEFLOW. O domínio foi construído com os dados de hipsometria da bacia de Barro Branco, levantados pelo projeto PRODETAB/Aqüíferos. As curvas de nível foram importadas para o ArcGIS, transformadas em pontos e exportadas como shape para o FEFLOW. O relevo foi então interpolado através do *spline* Akima (Akima, 1978), umas das opções de interpolação oferecidas pelo programa.

A linha dos divisores de água da bacia, que é o próprio limite do domínio, foi definida como condição de contorno de  $2^{\circ}$  tipo (condição de Neumann, fluxo imposto) com fluxo igual a zero. Os córregos também foram transformados em arquivos de pontos, dentro do ArcGIS, a partir dos arquivos *shape* de linha do levantamento topográfico. As cotas foram interpoladas através da interseção destes pontos com o modelo digital de elevação. O arquivo de pontos assim gerados, representando os córregos, com as coordenadas x e y correspondentes às coordenadas UTM E e N, e a coordenada z correspondente à cota altimétrica, foi aberto pelo FEFLOW e também interpolado (Akima) para gerar a distribuição de cotas ao longo das drenagens. Os rios foram inseridos como condição de contorno do  $1^{\circ}$ tipo (condição de Dirichlet, carga imposta) e 3<sup>º</sup> tipo (condição de Cauchy, transferência), usando as cotas interpoladas como carga de referência. As elevações correspondentes à lâmina d'água dos córregos foram variadas (respeitando o gradiente resultante da interpolação do MDE) alguns metros acima e abaixo, durante os processos de calibração e análise de sensibilidade do modelo.

A recarga foi inserida como fluxo em toda a superfície do domínio. As classes de recarga foram definidas no ArcGIS a partir da reclassificação do mapa de solos, usando as classes de relevo identificadas. O arquivo de polígonos gerado (*shape)* foi lido diretamente pelo FEFLOW. Nas simulações transientes foi associada a cada classe uma

função de fluxo variando com o tempo, de acordo com dados de precipitação diários ou mensais.

Os parâmetros de retenção dos solos existentes na área foram levantados pelo Projeto RADEMA (Lumbreras et al, 2006, Carvalho Filho et al. 2008), tendo sido adicionada uma nova coluna, para cada parâmetro, à tabela de atributos do arquivo *shape* de solos. Novamente este arquivo foi lido diretamente pelo FEFLOW.

O uso da terra é muito uniforme na bacia de Barro Branco, sendo quase toda sua área ocupada por pastagens. Não houve, portanto, nenhuma diferenciação da área da bacia quanto ao parâmetro evapotranspiração, sendo o mesmo considerado constante para toda a bacia.

As unidades hidroestruturais foram delimitadas dentro do ArcGIS, tendo sido criado um mapa a partir da geologia e da definição das zonas de fratura, com as classes aluvião, rocha alterada, zonas de fraturas e maciço cristalino. A cada classe foram associados valores de condutividade hidráulica que variaram com a profundidade. Nas simulações não saturadas, a camada superficial do modelo, com 5 m de espessura, representou os solos e coberturas superficiais. A classe aluvião teve a condutividade hidráulica calculada a partir da curva de retenção dos gleissolos da região.

### **4.2.3**

#### **Base de Dados de Rochas Fraturadas**

A base de dados de rochas fraturadas está sendo construída com dados de ensaios de permeabilidade executados em maciços fraturados de diversos locais, incluindo dados do Canadá, Escandinávia, Estados Unidos, França, Inglaterra e Suíça. Os dados pertencem a projetos de pesquisa de maciços fraturados para construção de repositórios de rejeitos radioativos, mineração e construção civil. Os diversos sítios estão sendo separados por tipo litológico e ambiente tectônico, e os resultados dos ensaios de permeabilidade tabelados por faixas de profundidade. O objetivo é gerar distribuições de condutividade hidráulica para diferentes faixas de profundidade, de forma a avaliar o comportamento da condutividade hidráulica em função do tipo litológico e ambiente tectônico (zonas de fraturas, cisalhamento, intrusões sin-orogênicas, tardi-orogênicas, pós-orogênicas, presença de grabens, empurrões, etc.) bem como a sua variação em relação à profundidade.

## **4.2.4 Dados Hidrológicos**

Os dados hidrológicos de precipitação e vazão utilizados no modelo foram obtidos nas estações instaladas em Barro Branco pelo Projeto PRODETAB/Aqüíferos (uma estação pluviométrica e duas fluviométricas), operadas pela Ebrapa Solos. Foram obtidos dados no período de 6/1/2006 a 31/7/2007, que foram usados para calibrar o modelo. Posteriormente foram introduzidos dados de precipitação e vazão da estação de Cardoso Moreira, no rio Muriaé (Estação 58960000–ANA). Esta estação possui uma série histórica longa, com registros desde 1928, e a sua bacia de contribuição possui fisiografia semelhante a Barro Branco. Os dados de Cardoso Moreira foram também usados para estimar a recarga a partir do cálculo do fluxo de base, usando hidrogramas de vazão média de um período de 20 anos (janeiro de 1988 a dezembro de 2007). O volume de fluxo de base calculado foi comparado com o volume precipitado, ano a ano, e a recarga direta foi aplicada no modelo como uma porcentagem da precipitação, utilizando as médias mensais e a proporção da precipitação relativa a cada ano.

#### **4.2.5**

#### **Calibração**

A calibração do modelo foi feita seguindo as orientações da designação D5490- 93/ASTM. Foram variados os valores de condutividade hidráulica, cotas dos rios e taxas de recarga. Os resultados foram comparados com as cargas hidráulicas medidas em 10 poços rasos existentes na área e com as medidas de cota da estação fluviométrica. A calibração final foi obtida pela comparação entre o volume total de fluxo descarregado nos córregos, calculado pelo modelo, e o volume de fluxo médio anual medido nas duas estações instaladas na bacia Todas as elevações utilizadas na calibração foram interpoladas do Modelo Digital de Elevação.

## **4.2.6 Análise de Sensibilidade**

Os mesmos parâmetros usados na calibração do modelo foram variados individualmente, dentro de uma faixa de valores plausível para o sistema hidrogeológico em questão, e os resultados de cada simulação foram comparados com o resultado calibrado do modelo. Foram seguidas as orientações da designação D5611-94/ASTM.

#### **4.2.7**

#### **Simulação de Cenários de Bombeamento**

Após a calibração e a análise de sensibilidade do modelo, foram simulados cenários de exploração de água subterrânea na bacia, onde foram variadas a localização e vazão dos poços e, para cada cenário, avaliado o impacto do bombeamento no fluxo de base, e conseqüentemente, na vazão dos rios. Cada cenário foi avaliado para o período de 20 anos da série histórica, reproduzindo ciclos hidrológicos que variaram de muito úmidos a muito secos.

A análise dos resultados destas simulações e a comparação com as medidas de vazão da série histórica possibilitaram a avaliação de vazões sustentáveis de exploração de água subterrânea na bacia de Barro Branco.